# cert.br

### Técnicas de Sumarização <sup>e</sup> Priorização de Logs

Klaus [Steding-J](mailto:jessen@cert.br)essen jessen@cert.br

Centro de Estudos, Resposta <sup>e</sup> Tratamento de Incidentes de Segurança no Brasil – CERT.br [http://www](http://www.cert.br/).[cert](http://www.cert.br/).br/

> Comitê Gestor da Internet no Brasil [http](http://www.cgi.br/):[//](http://www.cgi.br/)www.[cgi](http://www.cgi.br/).br/

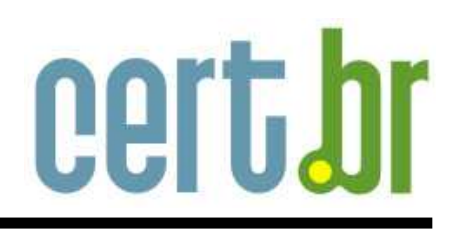

- Motivação <sup>e</sup> descrição do problema
- • Algumas técnicas de análise de log
	- **–**– busca por padrões
	- **–**– sumarização
	- **–**AI ("Artificial Ignorance")
- descrição de algumas ferramentas
- •protótipo de uma ferramenta de priorização

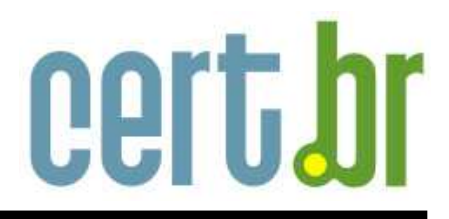

## Motivação

Motivação

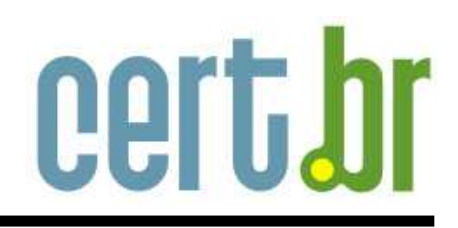

- administradores em geral não tem tempo para análise de logs
	- **–** número crescente de sistemas
	- **–** varreduras, worms/bots <sup>e</sup> ataques gerando ruído
- • tendência <sup>a</sup> examinar apenas um subconjunto (ou ignorar. . .)
- Necessidade de mecanismos mais automatizados para priorizar os logs mais importantes

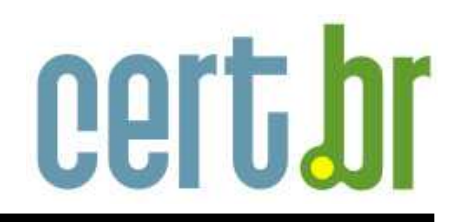

- geralmente apenas as fontes mais comuns são analisadas:
	- **–** ${\sf -}$  /var/log/messages,  ${\sf logs}$  de firewall, etc
- e várias outras desconsideradas:
	- **–** authlog, daemon, lpd-errs, failedlogin, xferlog, sudo, cron/log
	- **–**maillog, spamd
	- **–**access\_log, error\_log, ssl\_request\_log
	- **–**named.log
	- **–** error, mischief, vette

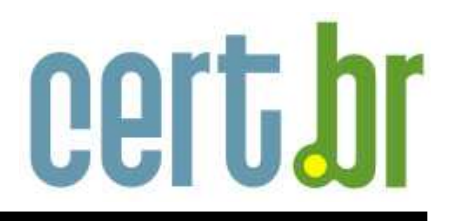

## Algumas Técnicas de Análise de Log

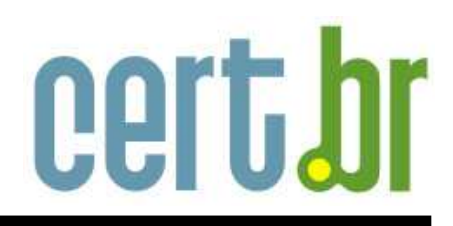

- padrões conhecidos
	- **–**– procura
	- **–** descarte
- muito utilizado para alertas em "tempo real" **–**perdendo um pouco <sup>a</sup> utilidade
- risco: padrões nunca vistos
	- **–** considerar o caso de "else"
- exemplos: swatch, logsurfer, etc

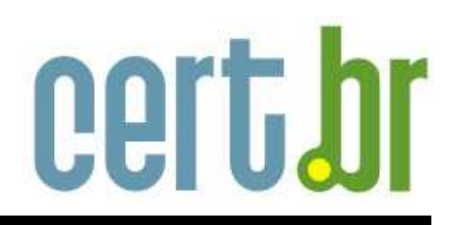

- produzido por um programa especializado para um determinado tipo de log
	- **–** $\hspace{0.1mm}-$  web (analog)
	- **–** $-$  **mail** (pflogsumm)
	- **–** etc
- pode mostrar tentativas maliciosas
- se for muito verboso, tende <sup>a</sup> ser ignorado

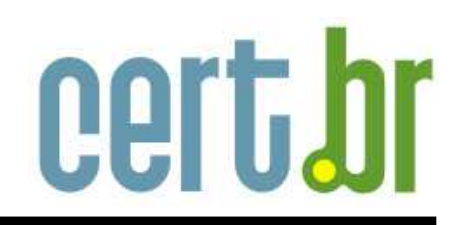

- discutido por Marcus Ranum, em 1997 \*
- redução de variação não desejada (datas, PIDs, etc)
- remoção de linhas não interessantes
- • linhas iguais são colapsadas, <sup>e</sup> <sup>a</sup> freqüência é exibida

[http://www](http://www.ranum.com/security/computer_security/papers/ai/).[ranum](http://www.ranum.com/security/computer_security/papers/ai/).[com/security/computer](http://www.ranum.com/security/computer_security/papers/ai/)\_[security/papers/](http://www.ranum.com/security/computer_security/papers/ai/)ai/

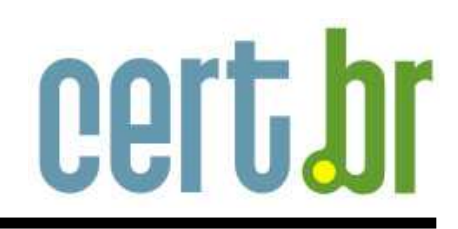

#### Exemplo:

cd /var/log ; cat \* | \ sed -e 's/^.\*demo//' -e 's/\[[0-9]\*\]//' | \ sort | uniq -c | \ sort -r -n <sup>&</sup>gt; /tmp/xx

- 297 cron: (root) CMD (/usr/bin/at)
- 167 sendmail: alias database /etc/aliases.db out of da
- 120 ftpd: PORT
	- 61lpd: restarted
- 48 kernel: wdpi0: transfer size=2048 intr cmd DRQ [...]

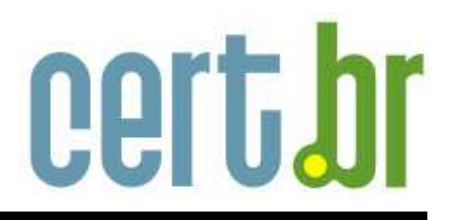

### Ferramentas

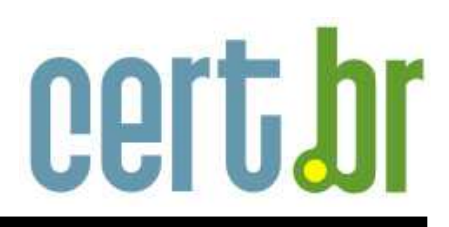

- escrito em Python
- •• útil e simples
- •• específico para logs de syslog
- conceito de estado
	- **–** sem suporte para rotação

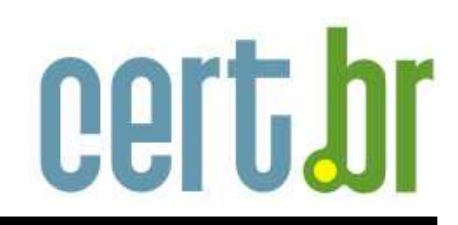

\$ syslog-summary -s state -i ignore /var/log/daemon Summarizing /var/log/daemon

- 0 Lines skipped (already processed)
- 1 Patterns to ignore
- 428 Ignored lines
	- 2 hostname newsyslog: logfile turned over
	- 1 hostname ntpd: peer 192.168.2.3 now invalid
	- 2 hostname ntpd: peer 192.168.2.3 now valid
	- 1 hostname ntpd: ntp engine ready
	- 1 hostname savecore: no core dump

\$ cat ignore

ntpd: adjusting local clock by

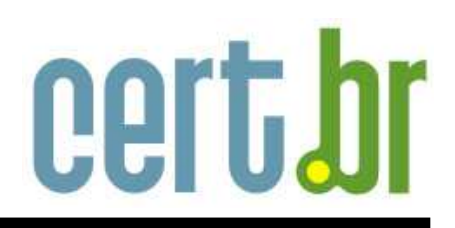

- monitoração em "tempo real"
- regex de interesse <sup>e</sup> de descarte
	- **–**– risco de desprezar logs, dependendo das regras
- ações: escrever <sup>a</sup> linha, beep, execução de comando (argumentos vindos log!), mail
- •uma instância por arquivo

**logsentry** 

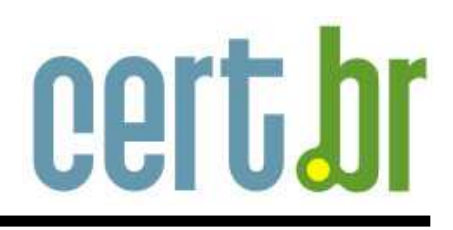

- conjunto de arquivos padrão que são monitorados
- regras padrão: logcheck.hacking, logcheck.violations, logcheck.violations.ignore, . . .
- risco de desprezar logs

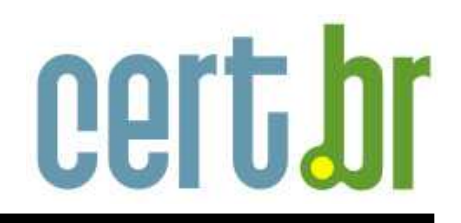

- monitoração em "tempo real"
- flexível
- conceito de contextos **–**possibilidade de DoS
- •difícil de configurar

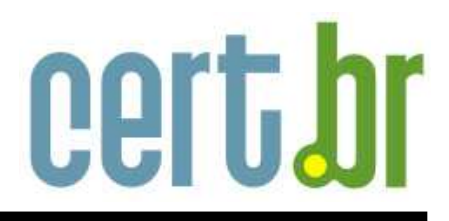

## Protótipo de uma Ferramenta

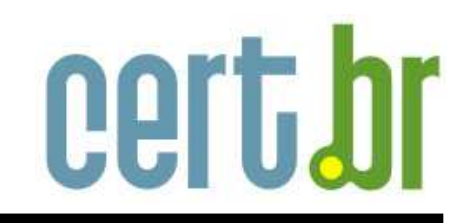

- AI <sup>e</sup> sumarização
- • uma única instância possa lidar com múltiplos arquivos
- • configurável para lidar com vários formatos de log
- comportamento default: mostrar entradas desconhecidas
- mantenha estado <sup>e</sup> tenha suporte rotação de arquivos

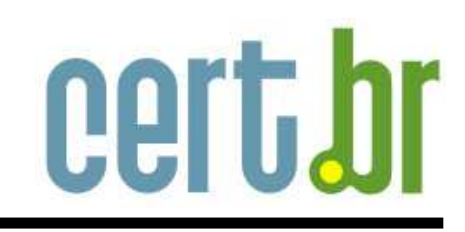

```
##
## logsumm.conf -- logsum configuration file.
##
# input directives
input named files = /var/named/log/named.log
# reduction directives /from/, /to/
reduction named_reduction =
/^{\hat{a}}\ddot{d}u\ddot{d}d\ddot{d}d\ddot{d}d\ddot{d}d\ddot{d}d\ddot{d}d\ddot{d}d\ddot{d}d\ddot{d}d\ddot{d}d\ddot{d}d\ddot{d}d\ddot{d}d\ddot{d}d\ddot{d}d\ddot{d}d\ddot{d}d\ddot{d}d\ddot{d}d\ddot{d}d\ddot{d}d\ddot{d}d\ddot{d}d\ddot{d}d\ddot{d}d\ddot{d}d\ddot{d}d\ddot{d}d\ddot{d}d\ddot
```

```
/#\d+: view/, /#SRC: view/
```

```
# ignore directives
ignore named_ignore = /^client 127 \cdot 0 \cdot 0 \cdot 1/, \
                           /^createfetch/, \
                           /(?i)ˆclient .*: query: .*domain.name/
```

```
# option directives
options null =
```

```
# action directives
action null =
```

```
# rule directives
rule named = named_files, named_reduction, named_ignore, null, null
```

```
### logsumm.conf ends here.
```
#### Exemplo

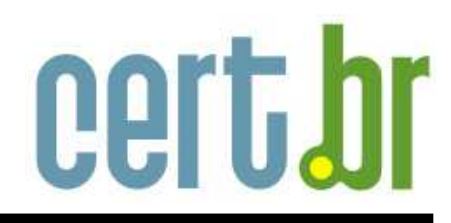

 client yyy.yyy.236.124#SRC: query: www.bb.com.br IN <sup>A</sup> <sup>+</sup> client xxx.xxx.163.182#SRC: query: www.cartaounibanco.com.br IN <sup>A</sup> <sup>+</sup> client xxx.xxx.163.182#SRC: query: ibpf.unibanco.com.br IN <sup>A</sup> <sup>+</sup> client xxx.xxx.163.182#SRC: query: www.banco1.net IN <sup>A</sup> <sup>+</sup> client xxx.xxx.163.182#SRC: query: empresarial.unibanco.com.br IN <sup>A</sup> <sup>+</sup> client xxx.xxx.163.182#SRC: query: www.unibanco.com.br IN <sup>A</sup> <sup>+</sup> client xxx.xxx.163.182#SRC: query: unibanco.com IN NS <sup>+</sup> client xxx.xxx.163.182#SRC: query: www.investshop.com.br IN <sup>A</sup> <sup>+</sup> client xxx.xxx.163.182#SRC: query: www.unibanco.com IN <sup>A</sup> <sup>+</sup> client xxx.xxx.163.182#SRC: query: unibanco.com.br IN NS <sup>+</sup> client zzz.zzz.19.155#SRC: query: images.americanas.com.br IN <sup>A</sup> <sup>+</sup> client zzz.zzz.19.152#SRC: query: www1.la.dell.com IN <sup>A</sup> <sup>+</sup> client zzz.zzz.19.155#SRC: query: energyzard.battleon.com IN <sup>A</sup> <sup>+</sup> client zzz.zzz.19.155#SRC: query: media.fastclick.net IN <sup>A</sup> <sup>+</sup> client zzz.zzz.19.152#SRC: query: www.fiesp.com.br IN <sup>A</sup> <sup>+</sup>

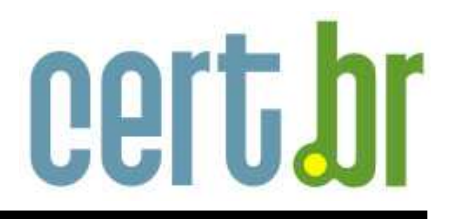

## **Conclusões**

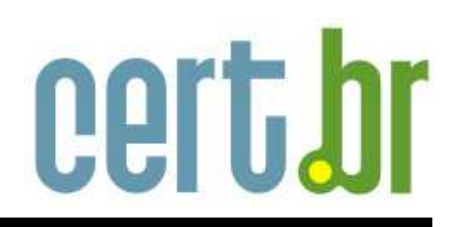

- alguns administradores se limitam <sup>a</sup> poucos logs (/var/log/messages)
- monitoração "em tempo real" não escala
	- **–**<sup>a</sup> tendência é ignorar logs
- ao casar logs apenas com "match", fica-se limitado a entradas conhecidas
- • é fundamental usar ferramentas para automatizar parte do processo <sup>e</sup> incorporar <sup>a</sup> análise ao dia-a-dia
- •lembrar dos possíveis riscos introduzidos

### Links Relacionados

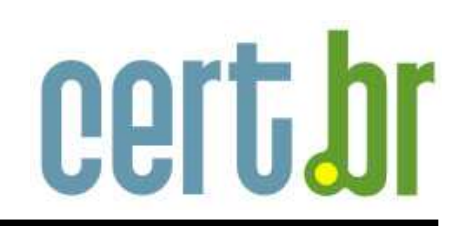

• syslog-summary

[http://packages](http://packages.debian.org/stable/admin/syslog-summary.html).[debian](http://packages.debian.org/stable/admin/syslog-summary.html).[org/stable/admin/syslog](http://packages.debian.org/stable/admin/syslog-summary.html)-[summary](http://packages.debian.org/stable/admin/syslog-summary.html).[h](http://packages.debian.org/stable/admin/syslog-summary.html)tml

• swatch

[http://swatch](http://swatch.sourceforge.net/).[sourceforge](http://swatch.sourceforge.net/).[ne](http://swatch.sourceforge.net/)t/

• logsurfer

[http://www](http://www.cert.dfn.de/eng/logsurf/).[cert](http://www.cert.dfn.de/eng/logsurf/).[dfn](http://www.cert.dfn.de/eng/logsurf/).[de/eng/logsur](http://www.cert.dfn.de/eng/logsurf/)f/

• logsurfer+

[http://www](http://www.crypt.gen.nz/logsurfer/).[crypt](http://www.crypt.gen.nz/logsurfer/).[gen](http://www.crypt.gen.nz/logsurfer/).[nz/logsurfe](http://www.crypt.gen.nz/logsurfer/)r/

• logsentry

[http://sourceforge](http://sourceforge.net/projects/sentrytools).[net/projects/sentrytoo](http://sourceforge.net/projects/sentrytools)ls

### Links Relacionados (cont)

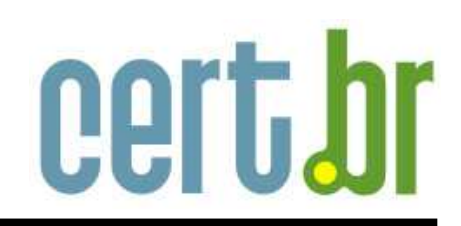

- Security Related Tools [http://www](http://www.cert.br/tools/).[cert](http://www.cert.br/tools/).[br/too](http://www.cert.br/tools/)ls/
- Centro de Estudos, Resposta <sup>e</sup> Tratamento de Incidentes de Segurança no Brasil – CERT.br [http://www](http://www.cert.br/).[cert](http://www.cert.br/).[b](http://www.cert.br/)r/